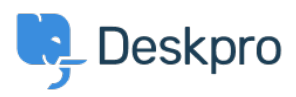

[Kunnskapsbase](https://support.deskpro.com/no/kb) > [Deskpro Legacy](https://support.deskpro.com/no/kb/deskpro-legacy) > [How do I convert a normal user to an agent?](https://support.deskpro.com/no/kb/articles/how-do-i-convert-a-normal-user-to-an-agent)

## How do I convert a normal user to an agent?

Ben Henley - 2023-08-31 - [Kommentarer \(0\)](#page--1-0) - [Deskpro Legacy](https://support.deskpro.com/no/kb/deskpro-legacy)

## **Question:**

Someone I want to act as an agent in the helpdesk has been added as a user. How do I upgrade them to an agent account?

## **Answer:**

Simply use their email address to create an agent in the admin interface. Deskpro will make them an agent, while preserving any information you added about them while they were a user, any tickets they've created, etc.